ФЕДЕРАЛЬНОЕ ГОСУДАРСТВЕННОЕ БЮДЖЕТНОЕ ОБРАЗОВАТЕЛЬНОЕ УЧРЕЖДЕНИЕ ВЫСШЕГО ОБРАЗОВАНИЯ «САНКТ-ПЕТЕРБУРГСКИЙ ГОСУДАРСТВЕННЫЙ УНИВЕРСИТЕТ ТЕЛЕКОММУНИКАЦИЙ ИМ. ПРОФ. М.А. БОНЧ-БРУЕВИЧА» **(СПБГУТ)** 

> АРХАНГЕЛЬСКИЙ КОЛЛЕДЖ ТЕЛЕКОММУНИКАЦИЙ ИМ. Б.Л. РОЗИНГА (ФИЛИАЛ) СПБГУТ (АКТ (ф) СПбГУТ)

 ДОКУМЕНТ ПОДПИСАН ЭЛЕКТРОННОЙ ПОДПИСЬЮ

Сертификат: 7EDEC31CD7768B9DAE1B249DD415B9F5 Владелец: Топанов Александр Павлович Действителен: с 02.05.2023 до 25.07.2024

**УТВЕРЖДАЮ** Зам. директора по учебной работе М.А. Цыганкова 2024 г.

## РАБОЧАЯ ПРОГРАММА УЧЕБНОЙ ДИСЦИПЛИНЫ ОП.09. ИНЖЕНЕРНАЯ КОМПЬЮТЕРНАЯ ГРАФИКА

по специальности:

11.02.18 Системы радиосвязи,

мобильной связи  $\,$   $\,$   $\,$   $\,$ 

телерадиовещания

г. Архангельск 2024

Рабочая программа учебной дисциплины составлена на основе Федерального государственного образовательного стандарта среднего профессионального образования по специальности 11.02.18 Системы радиосвязи, мобильной связи и телерадиовещания, примерной основной образовательной программы по специальности 11.02.18 Системы радиосвязи, мобильной связи и телерадиовещания и в соответствии с учебным планом по специальности 11.02.18 Системы радиосвязи. мобильной связи  $\mathbf{H}$ телерадиовещания.

Рабочая программа рассмотрена и одобрена цикловой комиссией Информационных технологий и математических дисциплин

Протокол № 8 от 18 шарто 2023 г.<br>Председатель *Неклиб* М.Н. Нехлебаева

#### Автор:

Е.В. Морякова, преподаватель высшей квалификационной категории АКТ (ф) СПбГУТ.

### **СОДЕРЖАНИЕ**

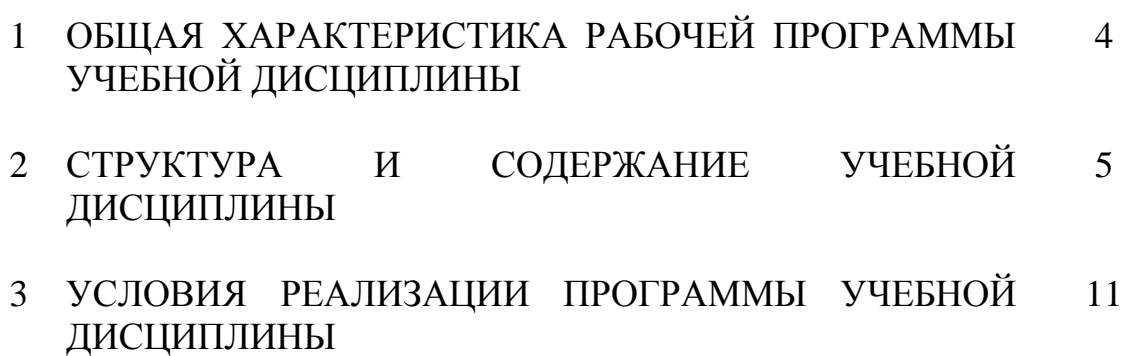

 КОНТРОЛЬ И ОЦЕНКА РЕЗУЛЬТАТОВ ОСВОЕНИЯ 13УЧЕБНОЙ ДИСЦИПЛИНЫ

### **1 ОБЩАЯ ХАРАКТЕРИСТИКА РАБОЧЕЙ ПРОГРАММЫ УЧЕБНОЙ ДИСЦИПЛИНЫ ОП.09. ИНЖЕНЕРНАЯ КОМПЬЮТЕРНАЯ ГРАФИКА**

### **1.1 Место дисциплины в структуре образовательной программы:**

Учебная дисциплина «Инженерная компьютерная графика» является вариативной частью общепрофессионального цикла образовательной программы в соответствии с ФГОС по специальности 11.02.18. Системы радиосвязи, мобильной связи и телерадиовещания.

### **1.2 Планируемые результаты освоения дисциплины:**

В рамках программы учебной дисциплины обучающимися осваиваются умения и знания

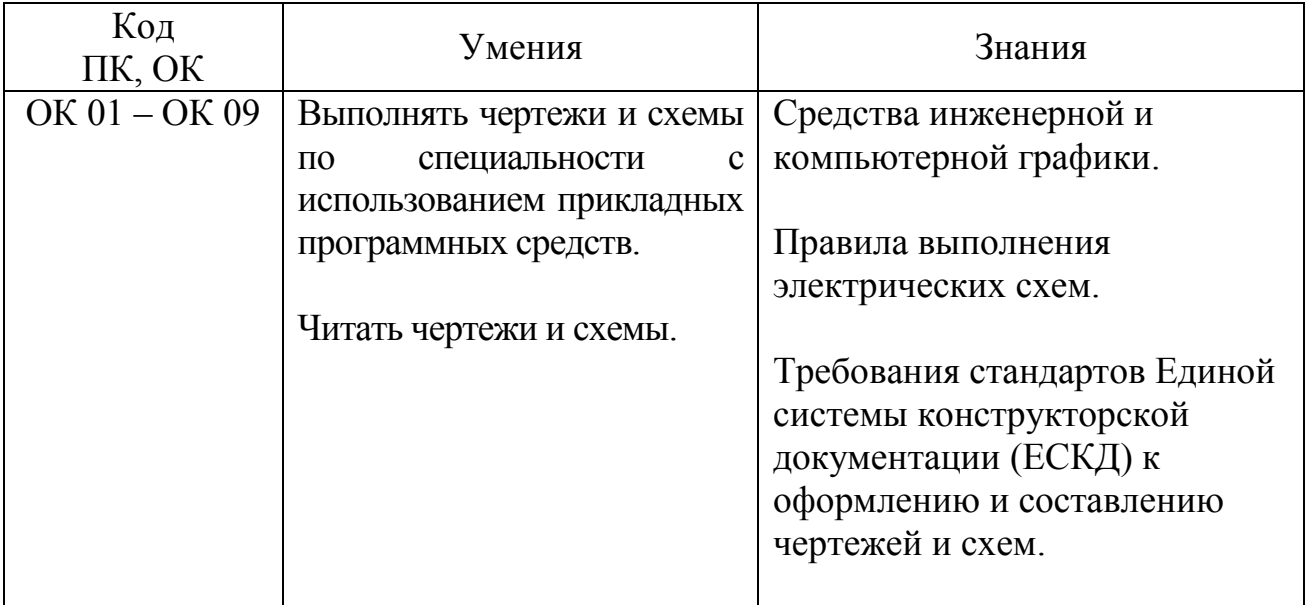

# **2 СТРУКТУРА И СОДЕРЖАНИЕ УЧЕБНОЙ ДИСЦИПЛИНЫ**

### **2.1 Объем учебной дисциплины и виды учебной работы**

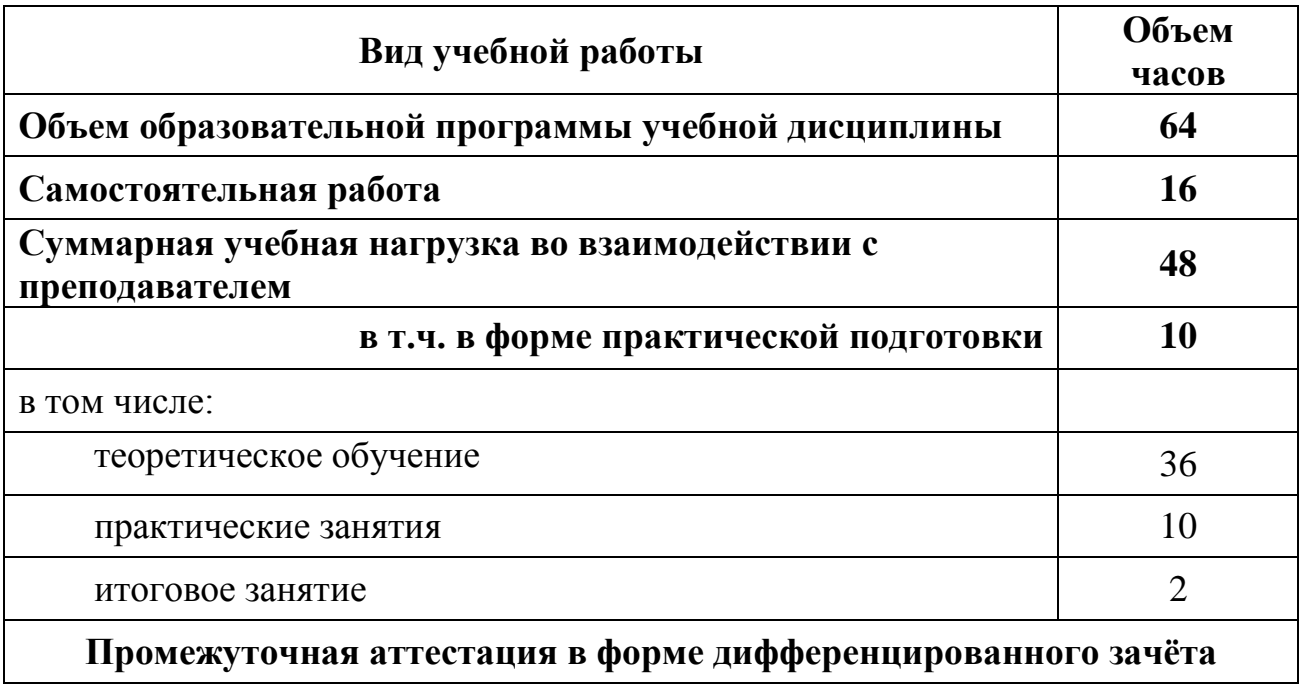

## **2.2 Тематический план и содержание учебной дисциплины ОП.09. ИНЖЕНЕРНАЯ КОМПЬЮТЕРНАЯ ГРАФИКА**

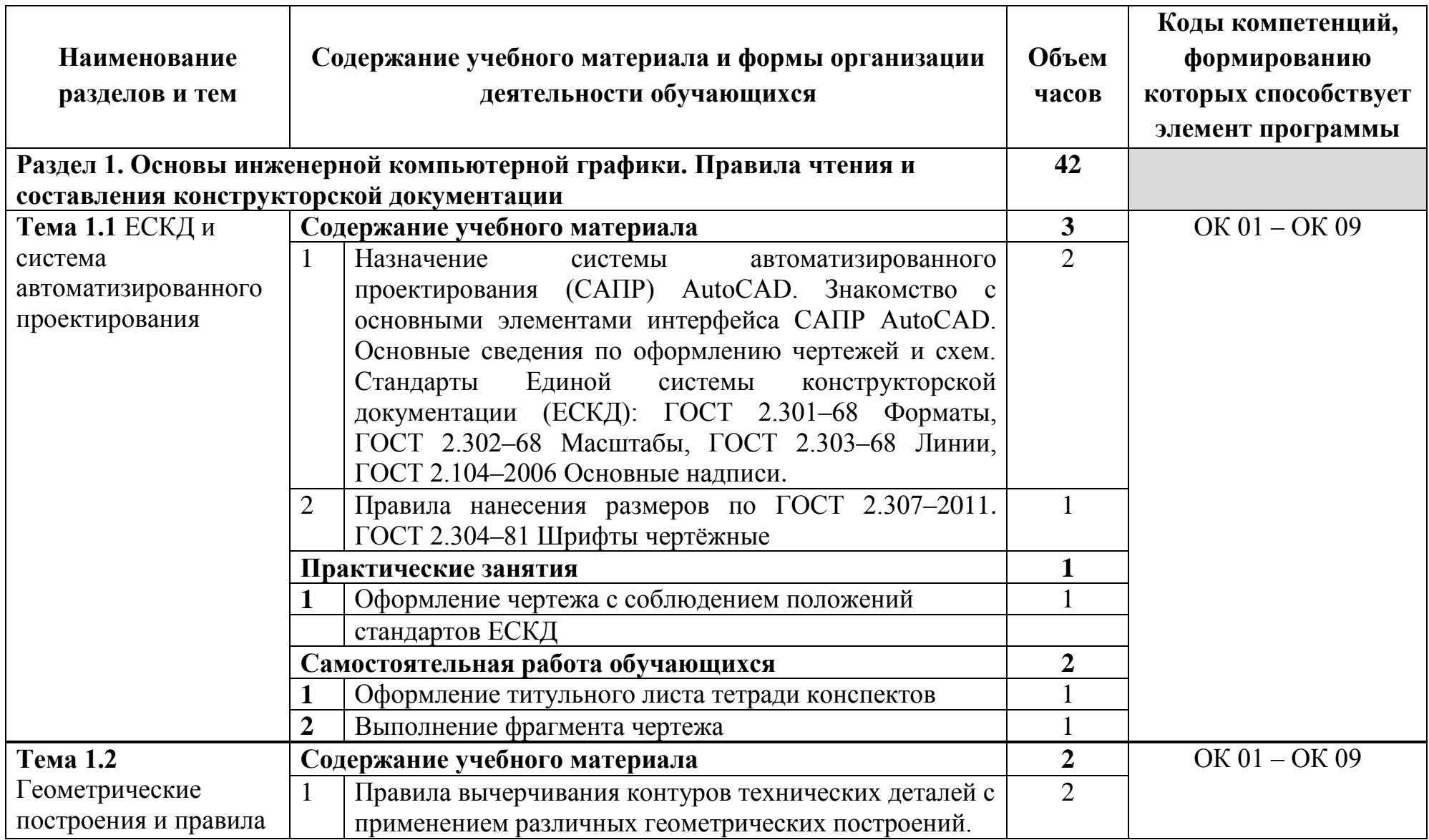

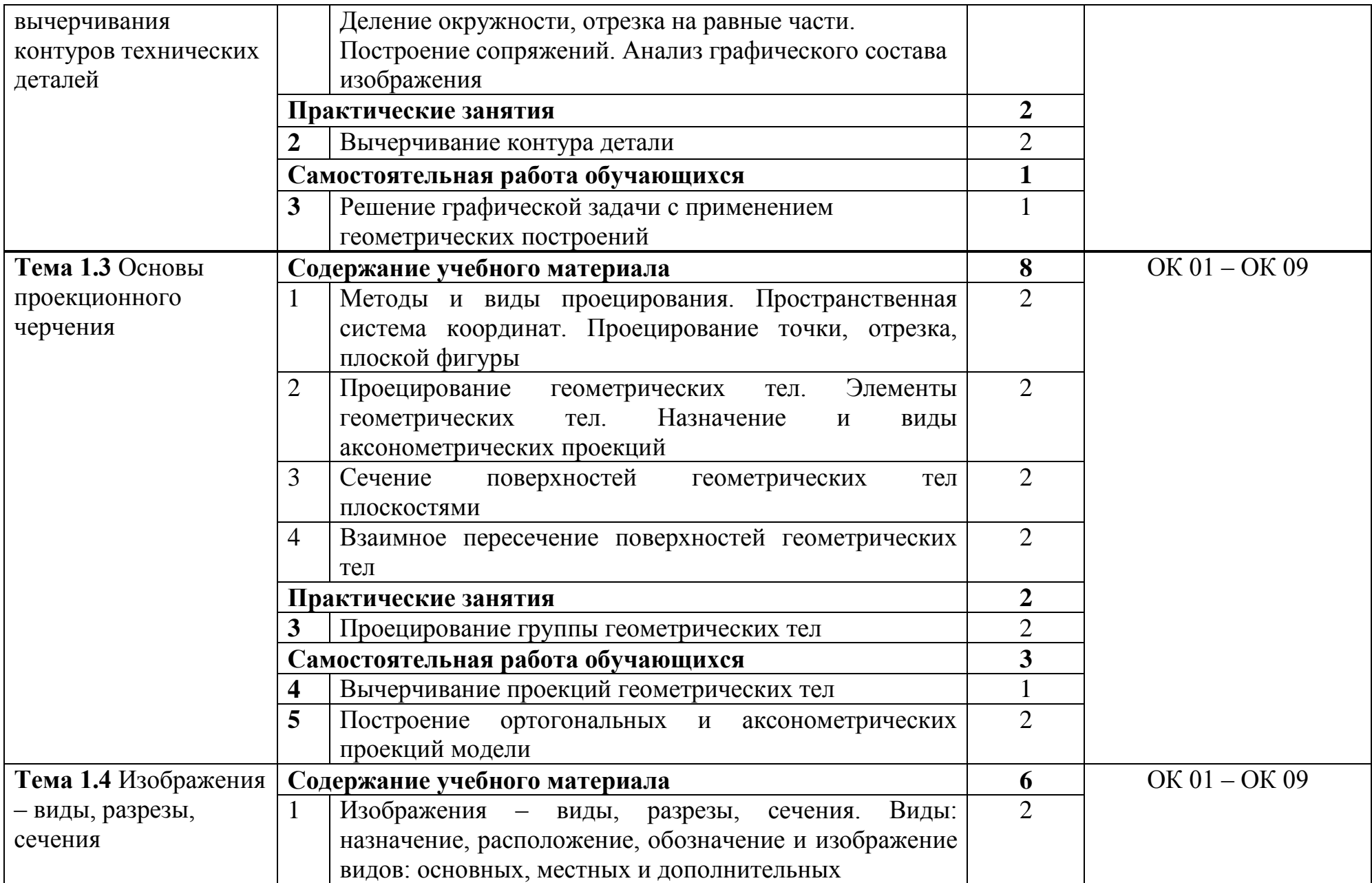

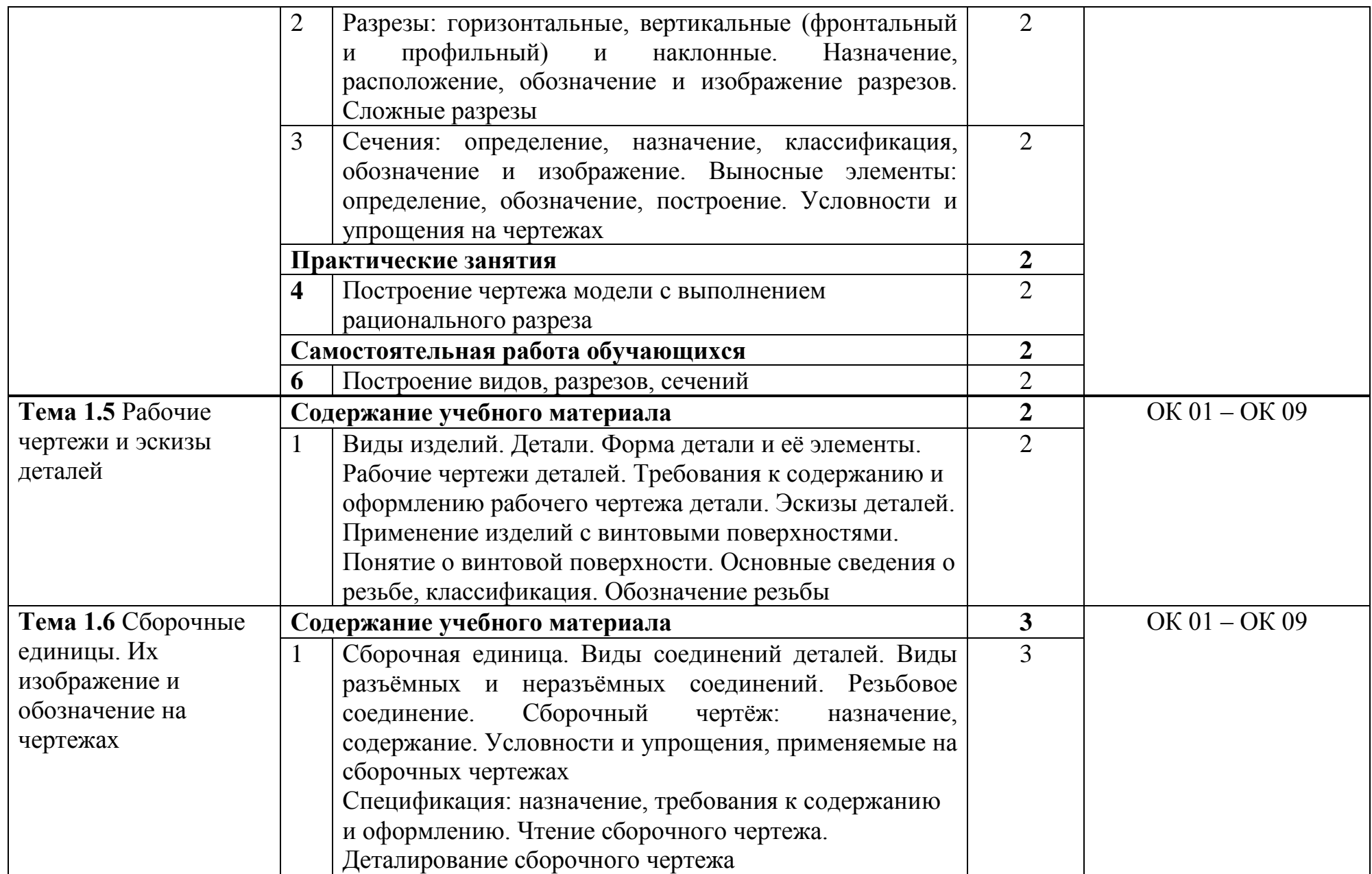

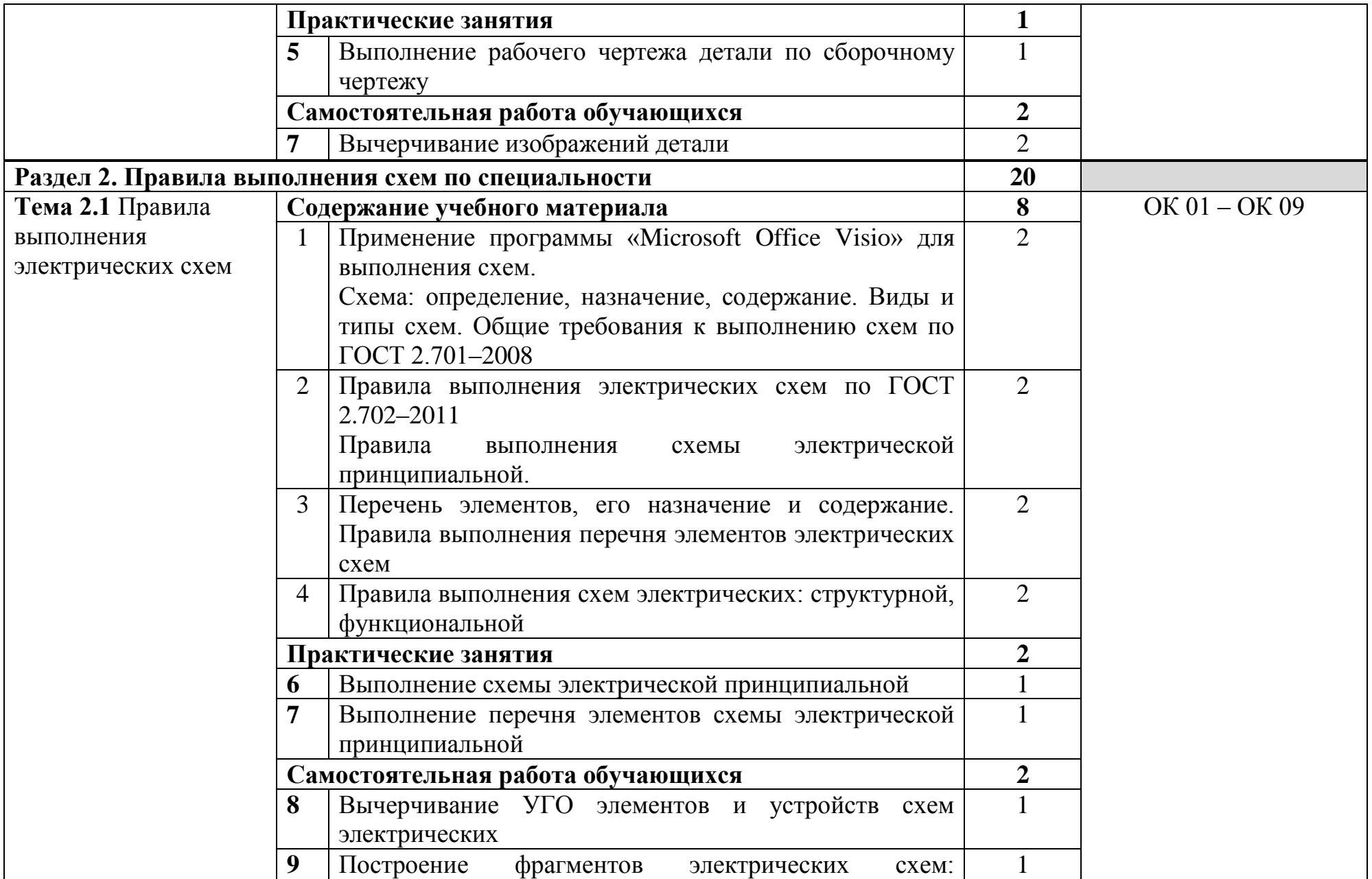

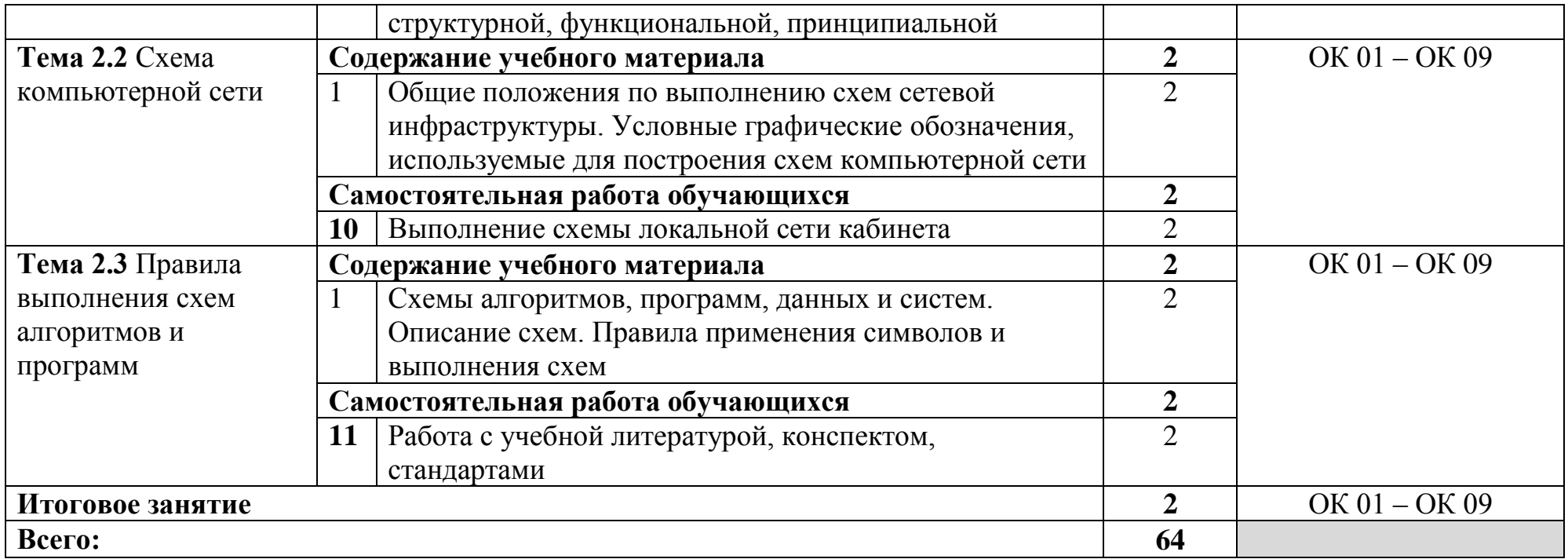

### **3 УСЛОВИЯ РЕАЛИЗАЦИИ ПРОГРАММЫ УЧЕБНОЙ ДИСЦИПЛИНЫ**

### **3.1 Для реализации программы учебной дисциплины предусмотрены следующие специальные помещения:**

Лаборатория электронной и вычислительной техники, оснащенная оборудованием и техническими средствами обучения: стол на металлокаркасе для преподавателя – 1 шт., стол на металлокаркасе – 1 шт., кресло Юпитер– 2 шт., табурет ученический– 14 шт., стол компьютерный на металлокаркасе левый учебная доска – 5 шт., стол компьютерный на металлокаркасе правый – 10 шт., ПК 1 шт.: монитор 19" TFT HP LA 1951g, системный блок (Colorsit L8011/Asus P5LD2 SE/Intel Core 2 Duo E4300 1.8GHz/DDR II 2Gb/GeForce 8400 GS/Seagate 80Gb SATA II/Gigabit Lan), ПК 14 шт.: монитор 17" TFT Samsung Sync Master 740N, системный блок (Microlab M4108/ASRock P4i65G/Intel Pentium 4 2.4GHz/DDR 2Gb/Seagate 80Gb IDE/FE Lan), мультимедиа-проектор Casio XJ-A140V, экран Lumien Master Picture 4\*3, учебная доска, программное обеспечение: MS Windows XP, MS Visio 2007 (графический редактор), LibreOffice 5 (в составе текстовый редактор LibreOffice Writer), MathCAD 2014, Multisim 10.1, Any Logic 7, Консультант+, Free Pascal 3.0.2, Python 3.4, Foxit Reader 7, 7-zip16.04, Inkscape, Notepad, KiCode, Chrome, ANI, GIMP, Opos records, VerseQ, GPSS World Student Version 5.2.2, локальная сеть с доступом к ЭБС и СДО.

#### **3.2 Информационное обеспечение реализации программы**

#### **3.2.1. Основные печатные и электронные издания:**

1. Инженерная графика : учебник / Г. В. Буланже, В. А. Гончарова, И. А. Гущин, Т. С. Молокова. – Москва : ИНФРА-М, 2023. – 381 с. – URL: https://znanium.com/catalog/product/1896569 – Режим доступа: для зарегистрир. пользователей. – Текст : электронный.

2. Морякова, Е. В. Правила выполнения электрических схем. Учебное пособие / Е. В. Морякова. – Архангельск : АКТ (ф) СПбГУТ, 2021. – 41 с.

3. Серга, Г. В. Инженерная графика : учебник / Г. В. Серга, И. И. Табачук, Н. Н. Кузнецова. – Москва : ИНФРА-М, 2020. – 383 с. – URL: <https://new.znanium.com/catalog/product/1030432> – Режим доступа: для зарегистрир. пользователей. – Текст : электронный.

#### **3.2.2. Дополнительные источники:**

1. Исаев, И. А. Инженерная графика. Часть II : рабочая тетрадь / И.А. Исаев. — 3-е изд., испр. — Москва : ФОРУМ : ИНФРА-М, 2021. — 56 с. — (Среднее профессиональное образование). - ISBN 978-5-00091-477-9. - - URL: <https://znanium.com/catalog/product/1189972> – Режим доступа: по подписке. -Текст : электронный.

2. Раклов, В. П. Инженерная графика : учебник / В. П. Раклов, Т. Я. Яковлева. – Москва : ИНФРА-М, 2020. – 305 с. – URL:

<https://new.znanium.com/catalog/product/1026045> - Режим доступа: для зарегистрир. пользователей. – Текст : электронный.

3. РОССТАНДАРТ. Федеральное агентство по техническому регулированию и<br>рлогии : официальный сайт. - Москва, 2024. - URL: метрологии : официальный сайт. - Москва, 2024. - URL: https://www.rst.gov.ru/portal/gost – Текст : электронный.

### **4 КОНТРОЛЬ И ОЦЕНКА РЕЗУЛЬТАТОВ ОСВОЕНИЯ УЧЕБНОЙ ДИСЦИПЛИНЫ**

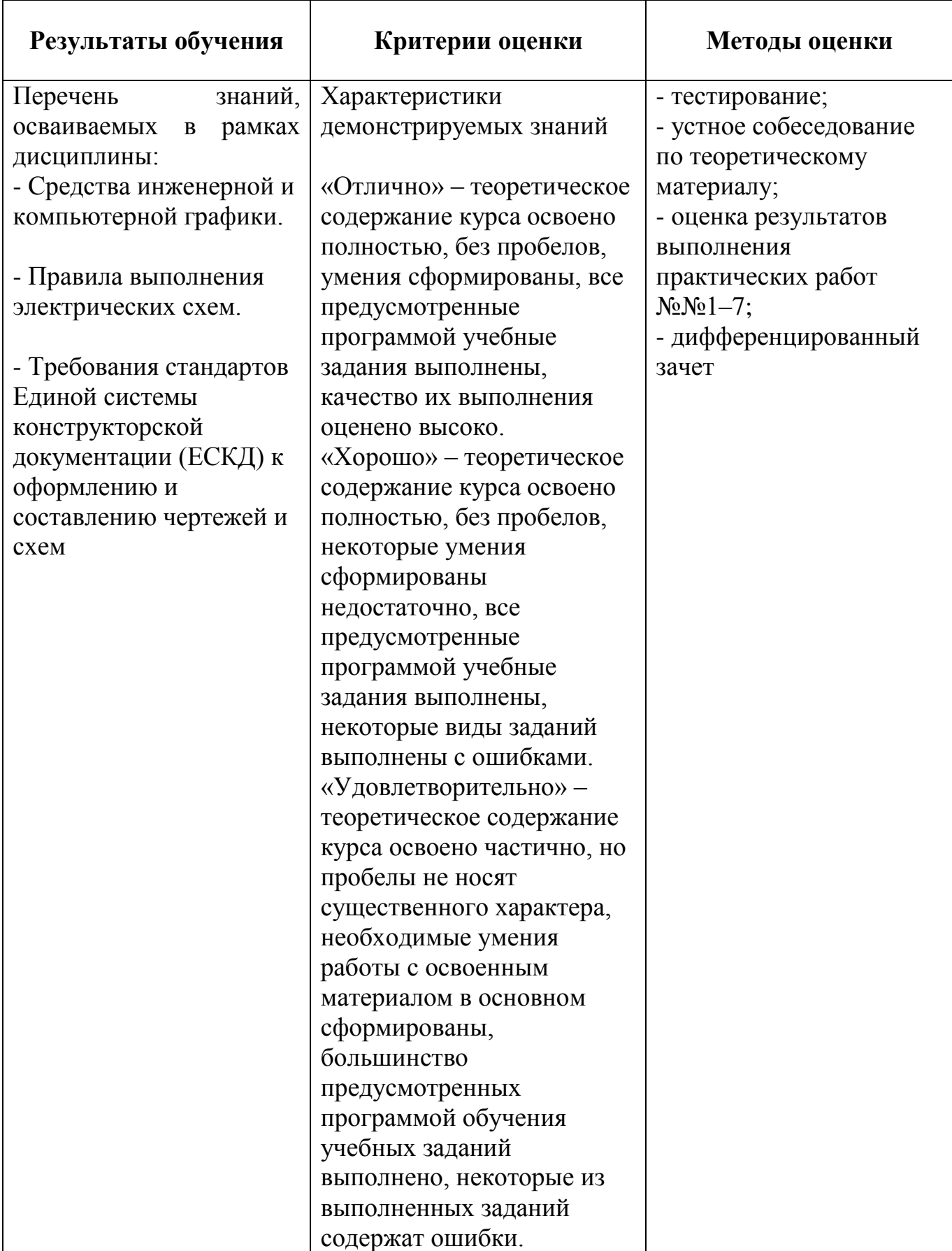

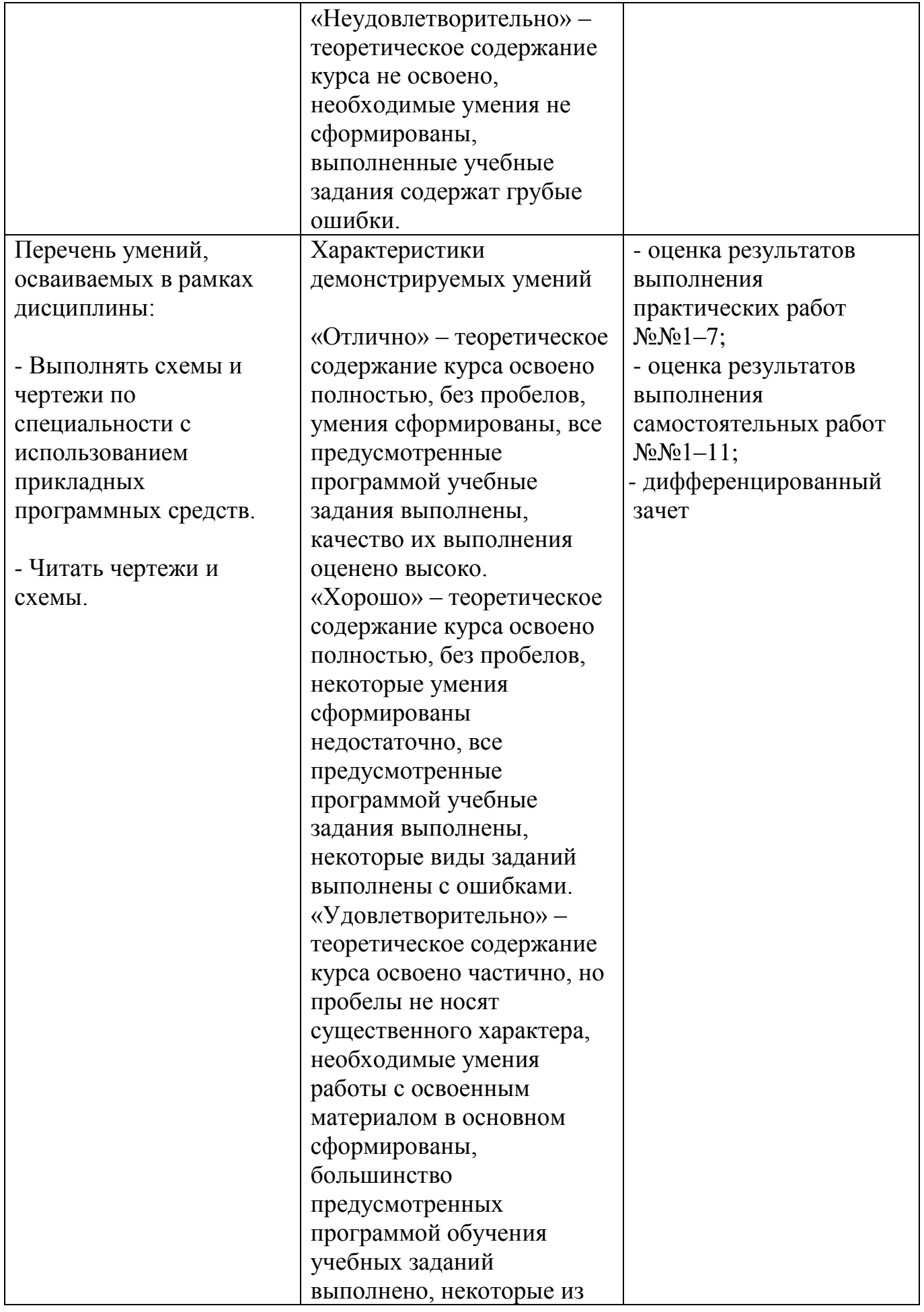

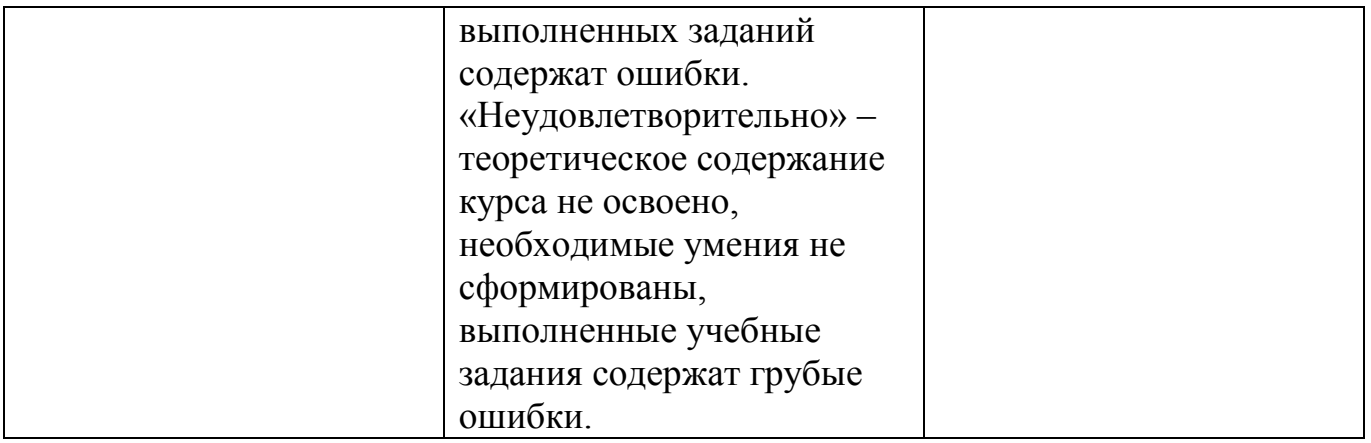